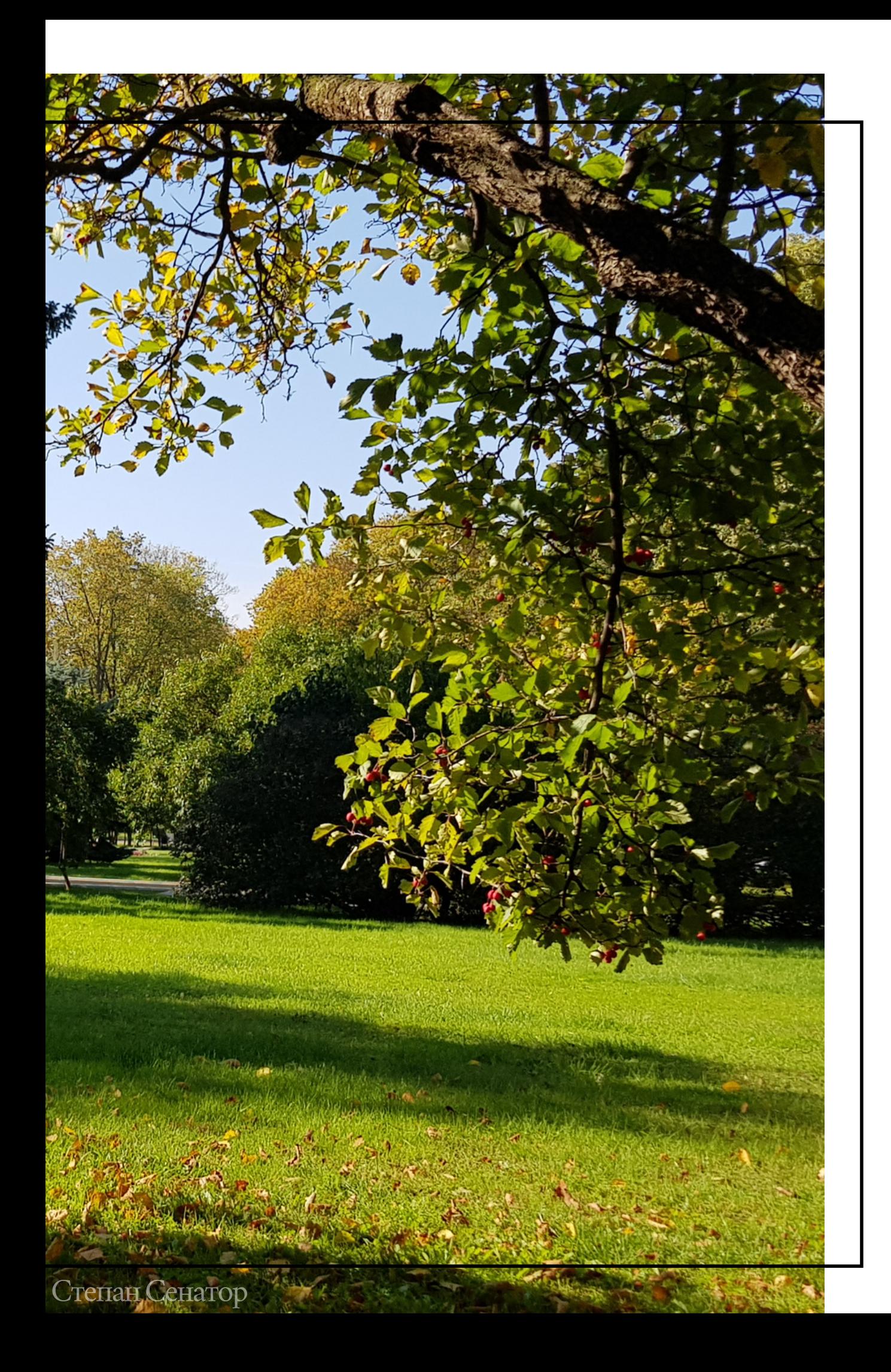

# ОСЕННИЕ ЯВЛЕНИЯ В ЖИЗНИ ДЕРЕВЬЕВ

Курс по ведению фенологических наблюдений за древесными растениями в осенний период

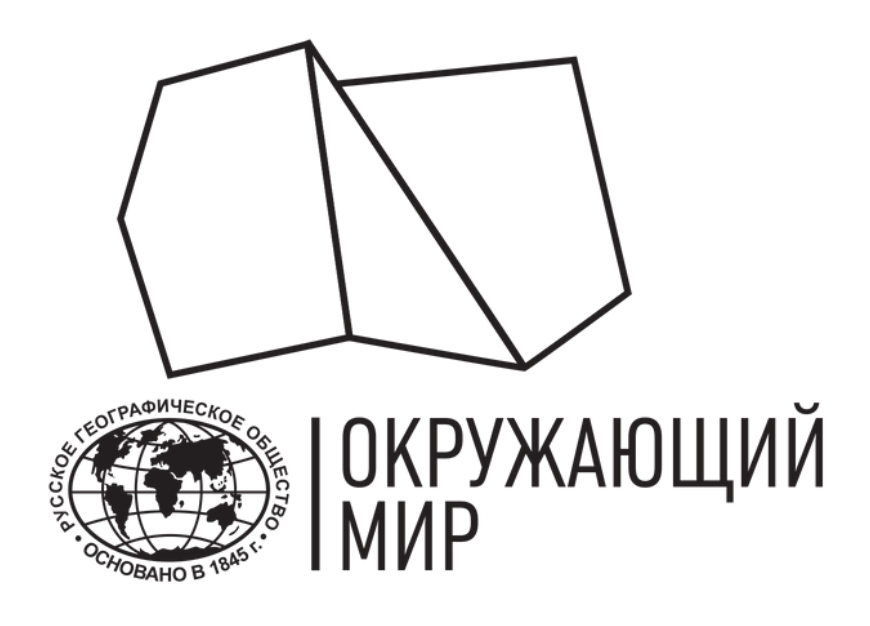

# О ПРОЕКТЕ "ОКРУЖАЮЩИЙ МИР"

Это проект научного волонтерства Русского географического общества (РГО), объединяющий два направления гражданской науки: наблюдения за сезонными изменениями природы (фенологические наблюдения) и сбор полевых материалов для исследований ученых.

Проект "Окружающий мир" позволяет вести фенологические наблюдения за растениями, животными, грибами, гидрометеорологическими явлениями. Присоединиться к проекту очень просто - ознакомьтесь с методикой, выберите объект или составьте маршрут и выходите на улицу, вооружившись смартфоном. Кроме того, на портале проекта можно найти методические рекомендации для ведения фенонаблюдений, ознакомиться с актуальными публикациями и новостями, посмотреть наблюдения других пользователей, узнать о действующих акциях и конкурсах.

Проводя регулярные наблюдения, а также участвуя в акциях и конкурсах проекта, вы помогаете собирать важные научные данные о последствиях климатических изменений на территории страны и пополнять одну из крупнейших в России баз данных о природе и биологическом разнообразии.

Присоединиться к проекту может любой желающий вне зависимости от возраста, уровня образования и места жительства. Подробнее о проекте можно узнать по ссылке.

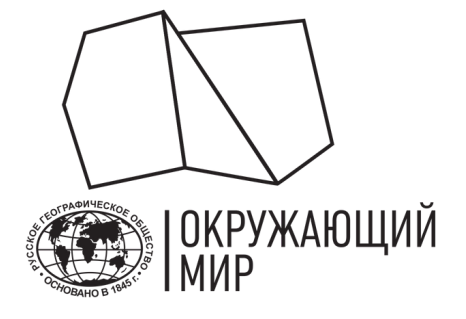

- 
- 

# ЧЕМУ ПОСВЯЩЕН КУРС?

Данный курс посвящен ведению фенологических наблюдений за деревьями в осенний период.

Вы узнаете:

- что такое фенология растений,
- какие фенологические фазы и явления отмечаются в жизни деревьев осенью,
- как правильно регистрировать фенологические фазы и явления,
- где и когда необходимо проводить наблюдения за деревьями,
- как выбрать вид и подходящее растение для наблюдения,
- как проанализировать полученные вами данные,

а также сможете провести самостоятельное фенологическое исследование!

Курс рассчитан на учащихся 6-8 классов, которые могут выполнять задания как самостоятельно, так и в составе группы под руководством педагога, куратора или родителя.

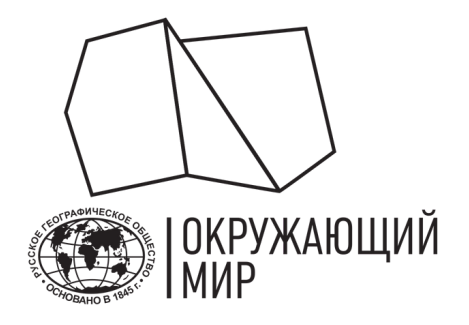

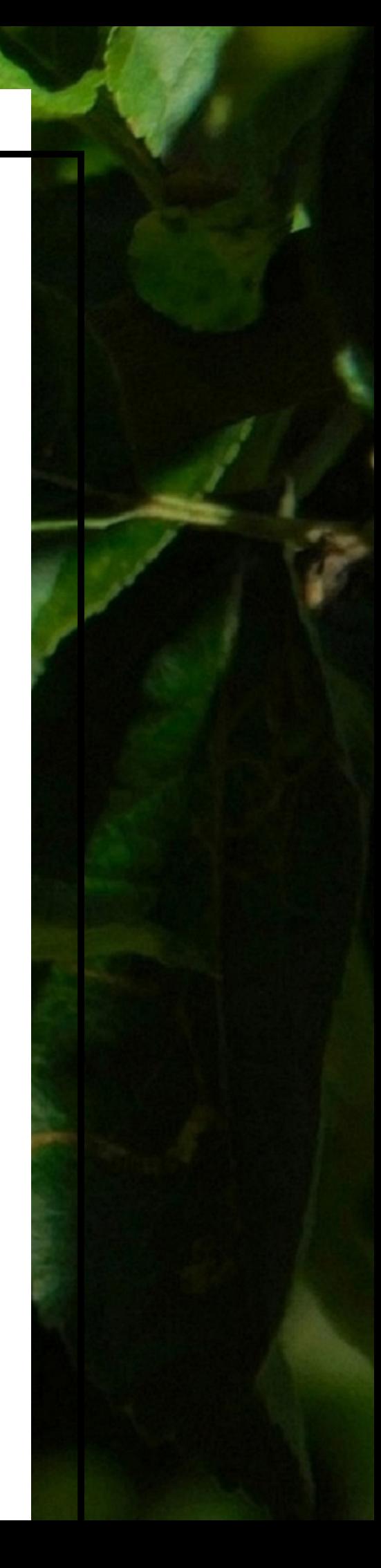

# НАБЛЮДАЙ, РЕГИСТРИРУЙ, ИЗУЧАЙ

Для изучения осенних явлений в жизни деревьев участнику необходимо:

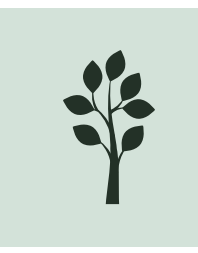

Найти 4-6 деревьев одного вида, которые растут в разных экологических условиях (например: освещенности, влажности, удаленности от больших дорог).

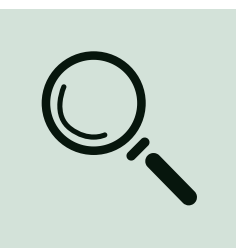

Фиксировать даты наступления фенофаз и явлений (начиная с плодоношения), фотографировать растения и вносить информацию на сайт проекта "Окружающий мир ".

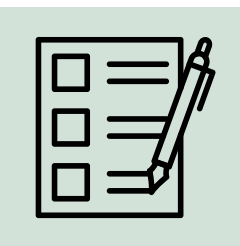

Самостоятельно проанализировать полученные данные и отправить результат на проверку ученым проекта "Окружающий мир ".

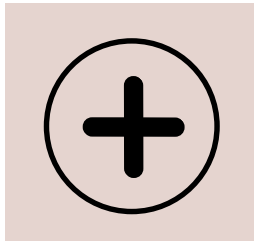

Регулярно наблюдать за деревьями в разные фенофазы (плодоношение, окончание вегетации и отмирание). Можно начать с любой фенофазы, но важно вести наблюдения постоянно.

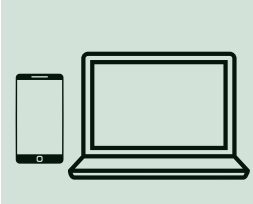

По желанию, провести дополнительные наблюдения за гидрометеорологическими явлениям и проанализировать полученные результаты (повышенный уровень сложности).

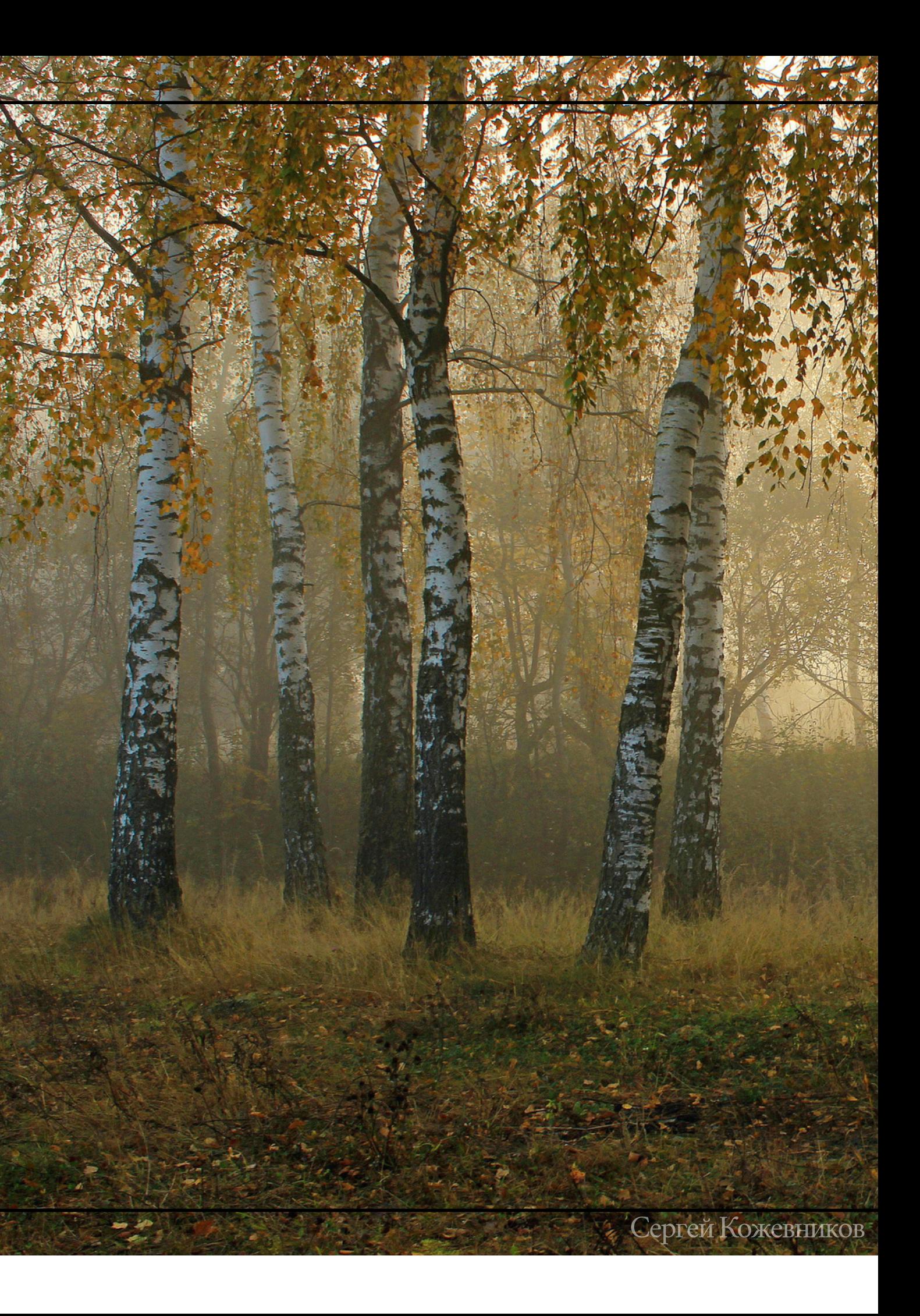

- Для прохождения курса нужна регистрация. Отправьте письмо на почту [fenolog@rgo.ru](mailto:fenolog@rgo.ru?subject=%D0%9A%D1%83%D1%80%D1%81), указав в теме письма «Осенние явления в жизни деревьев», и дождитесь подтверждения. Нам важно понимать, сколько работ будет прислано на проверку.
- Каждый участник должен выполнять задания в рамках курса **самостоятельно,** в том числе, в составе группы. Выполнять задания урока вместе со взрослыми (родителями, педагогами, кураторами) могут только учащиеся 5 класса и младше. Учащимся 8 класса и старше рекомендуем проводить наблюдения и выполнять задания, отмеченные как дополнительные (повышенный уровень сложности).
- Если участников несколько, выбирайте разные виды деревьев или растения, произрастающие в разных экологических условиях (освещенности, влажности, рельефа, удаленности от больших дорог и т.д.). Каждый участник проводит и и добавляет наблюдения на портал, а также отправляет результат на проверку самостоятельно.
- Задание считается выполненным при заполнении таблицы проведенных наблюдений (не менее 75% таблицы) и расчетов, наличии отдельного файла с выводами по исследованию (см. раздел [Отправляем](#page-48-0) результат на проверку) и добавлении наблюдений на портал проекта "Окружающий мир ".
- Каждый участник урока, выполнивший задание, получит электронный именной сертификат о прохождении урока от проекта "Окружающий мир " Русского географического общества. Педагог или куратор, руководивший выполнением задания также получит именную благодарность от проекта "Окружающий мир " РГО.
- Если у вас возник любой вопрос по теме курса, присылайте его нам на почту [fenolog@rgo.ru,](mailto:fenolog@rgo.ru?subject=%D0%9A%D1%83%D1%80%D1%81) указав в теме письма "Осенние явления в жизни растений".

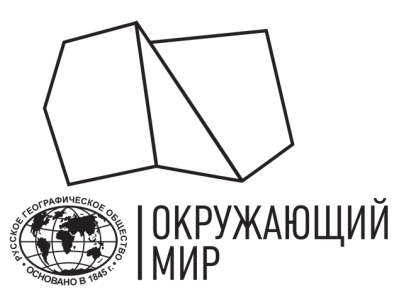

# ИНФОРМАЦИЯ ДЛЯ УЧАСТНИКОВ

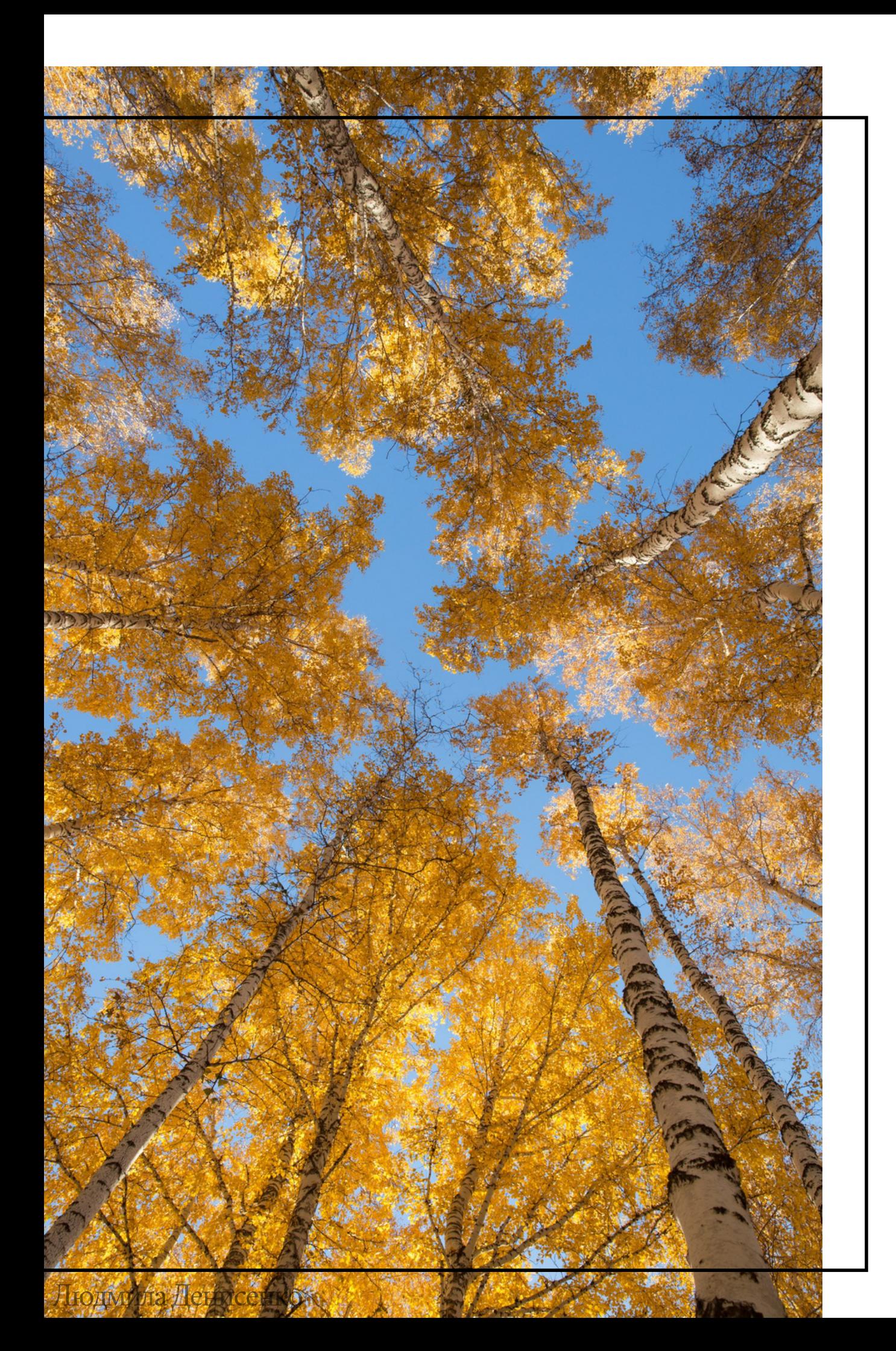

# ФЕНОЛОГИЧЕСКИЕ ЯВЛЕНИЯ В ЖИЗНИ ДЕРЕВЬЕВ

Урок 1. Теория

# ВВЕДЕНИЕ В ФЕНОЛОГИЮ

Фенология - это наука о сезонных явлениях природы, а также о времени и причинах их наступления. Фенология изучает сезонные изменения в жизни животных, растений, грибов, а также погодные явления.

В фенологии явления, за которыми ведутся постоянные наблюдения, называют фенологическими фазами.

Ученые определяют фенологическую фазу (или фенофазу) как такой этап в годичном цикле развития растения в целом или его отдельных органов, который можно характеризовать по четко выраженными внешними (морфологическими) изменениями. В сезонном развитии растений выделяют вегетацию, бутонизацию, цветение, плодоношение, окончание вегетации и отмирание (наземных частей), период зимнего покоя. Каждая фаза включает несколько явлений (начало, массовое проявление, окончание).

Все виды растений проходят соответствующую фенофазу в свой оптимальный срок, который для каждого отдельного вида всегда представляет собой компромисс между наследственными задатками и теми условиями, в которых этот вид произрастает, и которые может предоставить данный сезон в определенной местности. Изучение фенологии растений может выявить зависимости между их развитием и факторами, обусловливающими это развитие.

Время наступления того или иного фенологического явления называют фенодатой, а временной интервал между определенными фенодатами - межфазный период.

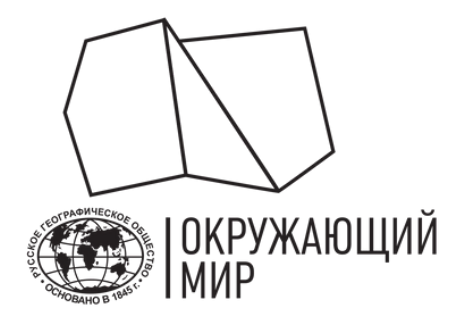

# ФЕНОЛОГИЯ РАСТЕНИЙ

Раздел фенологии, изучающий сезонное развитие растений и образуемых ими сообществ, называется фитофенология, а сезонное развитие древесных растений и их сообществ изучает дендрофенология.

В основе фенологического развития растений лежит ритмичность и периодичность их внутренних процессов, получившая название биологических часов. Сроки начала, окончания и продолжительность фенологических циклов у растений напрямую связаны с сезонными изменениями природы и, прежде всего, климатическими условиями (чередованием сезонов с различной продолжительностью дня и ночи, теплых и холодных, дождливых и сухих). Приспосабливаясь к условиям разных сезонов, растения изменяют ритмику процессов своего роста и развития. В теплые или дождливые сезоны у растений происходит вегетация, а в холодные или сухие они впадают в состояние покоя. Фенология изучает не только сроки наступления этих событий, но и причины, которые лежат в их основе.

## В рамках данного курса вы попробуете себя в роли фенолога и изучите осенние фенологические явления в жизни деревьев.

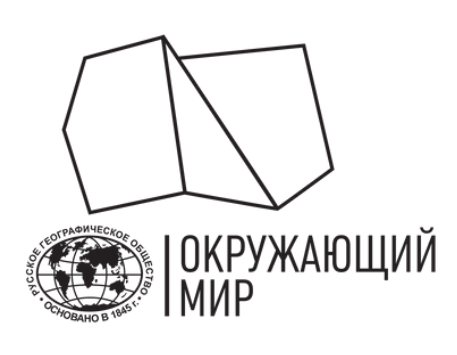

# ВАЖНЫЕ СОБЫТИЯ

### В мире:

1735 г. — Рене Реомюр впервые выявил зависимость сезонного развития растений от метеорологических (погодных) факторов.<br>1748 г. — К.арл Линней предложил создать сеть наблюдательных фенологических пунктов.

Середина XVIII века — заложена основа для ведения научных фенологических наблюдений.

1750 г. — в Упсальском ботаническом саду (Швеция) началось ведение записей о сроках наступления сезонных явлений.

1767 г. — в Польше начал вести наблюдения первый фенолог страны — Готфрид Рейгер.

1780 г. — Мангеймское метеорологическое общество (Германия) включило в свою программу фенологию как отдельный раздел науки (с этого момента началось сведение воедино результатов разных наблюдателей).

1853 г. — бельгийский ботаник Шарль Морран ввел научный термин "фенология".

1839 г. — организованные наблюдения начали вести в Бельгии в саду Королевской брюссельской обсерватории под руководством математика Адольфа Кетле.

1877 г. — регулярные наблюдения по единой фенологической методике начались в Англии.

### В России:

1721 г. — в России задокументирована первая идея о необходимости ведения фенологических наблюдений. Петр I, давая указания по разбивке парков в Петербурге, поручил Александру Меншикову понедельно присылать ему листья деревьев, чтобы узнать, где раньше наступает весна<br>1848 г. — Русское Географическое общество опубликовало первую программу наблюдений за сезонными явлениями при определению климата России, в 1851 году".

1855 г. — Александр Миддендорф выпустил первую фенологическую карту, которая охватывала территорию России от западных границ до побережья Тихого океана: на этой карте изолиниями были соединены точки, в которых регистрировались одновременные сроки весеннего пролёта птиц.<br>1870 г. — создано Уральское общество любителей естествознания (УОЛЕ), в рамках которого Онисим 1885 г. — при активном участии Дмитрия Никифоровича создана фенологическая корреспондентская сеть для проведения биоклиматического районирования европейской части России.

1934 г. — создана фенологическая комиссия имени профессора Кайгородова.

1938 г. — опубликовано первое единое руководство для добровольных корреспондентов фенологической сети.

1940 г. — начались проводиться регулярные фенологические наблюдения в заповедниках страны, получившие название «Летопись природы заповедника».

1941 г. — на базе краеведческих фенологических сетей была создана Всесоюзная добровольная фенологическая сеть Географического общества СССР.

2001 г. — упразднено право на бесплатную пересылку фенологической корреспонденции. Число наблюдателей резко сократилось.

2015 г. — на базе вновь созданного Фенологического центра Ботанического института им. В. Л. Комарова РАН возобновила работу Фенологическая комиссия Д. Н. Кайгородова.

2022 г. — Фенологическая сеть РГО вошла в состав проекта "Окружающий мир" Русского географического общества.

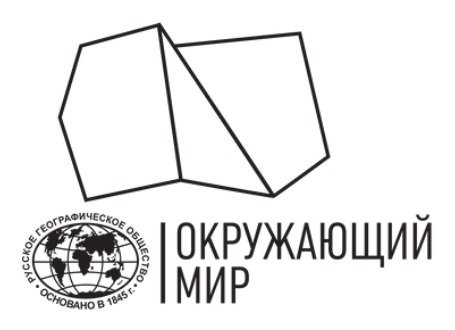

IM.

# КАКИЕ ФЕНОЛОГИЧЕСКИЕ ФАЗЫ ОТМЕЧАЮТСЯ У ДЕРЕВЬЕВ?

В сезонном развитии деревьев выделяется 6 основных фенологических фаз:

- вегетация
- бутонизация
- цветение
- плодоношение
- окончание вегетации и отмирание (наземных частей)
- период зимнего покоя

Каждая фаза включает несколько явлений (начало, массовое проявление, окончание).

Осенью у деревьев наблюдаются плодоношение, окончание вегетации и отмирание (наземных частей).

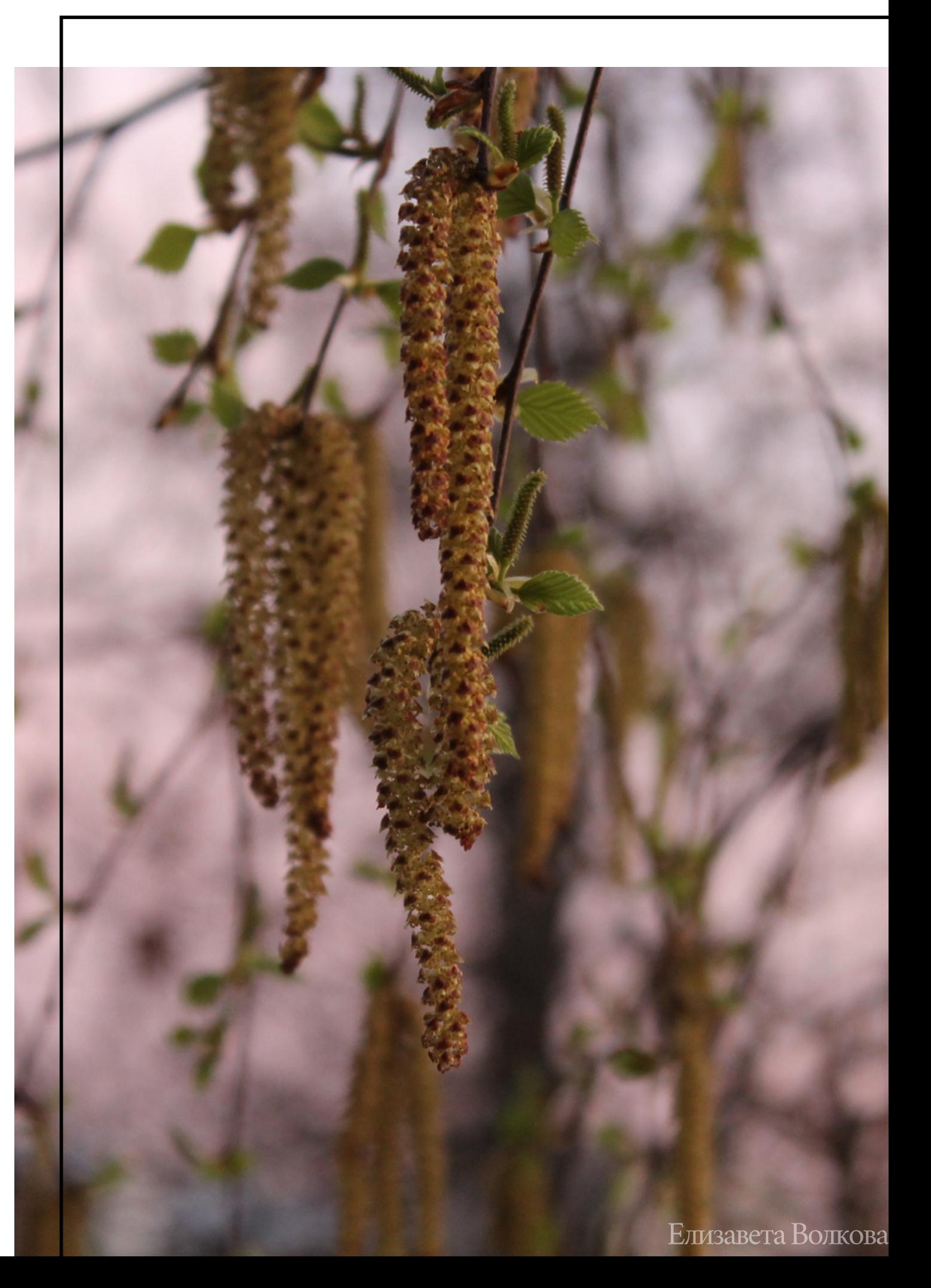

# КАК ОПРЕДЕЛИТЬ ФЕНОЛОГИЧЕСКОЕ ЯВЛЕНИЕ?

- **Началом** явления считается день, когда его можно зарегистрировать у 10% особей. Если растения представлены единичными экземплярами, то отмечается состояние 10% объектов (например, запестрения или опадения листьев). У деревьев для рассмотрения берётся крона.
- **Массовый** характер любая фаза приобретает, когда рассматриваемое явление отмечается не менее чем у 50% особей. Если растения представлены единичными экземплярами, то отмечается состояние 50% объектов в кроне.
- **Концом** фазы считается день, когда явление отмечается у последних 10% особей. Если растения представлены единичными экземплярами, то фиксируется состояние, когда явление присутствует у последних 10% объектов в кроне.

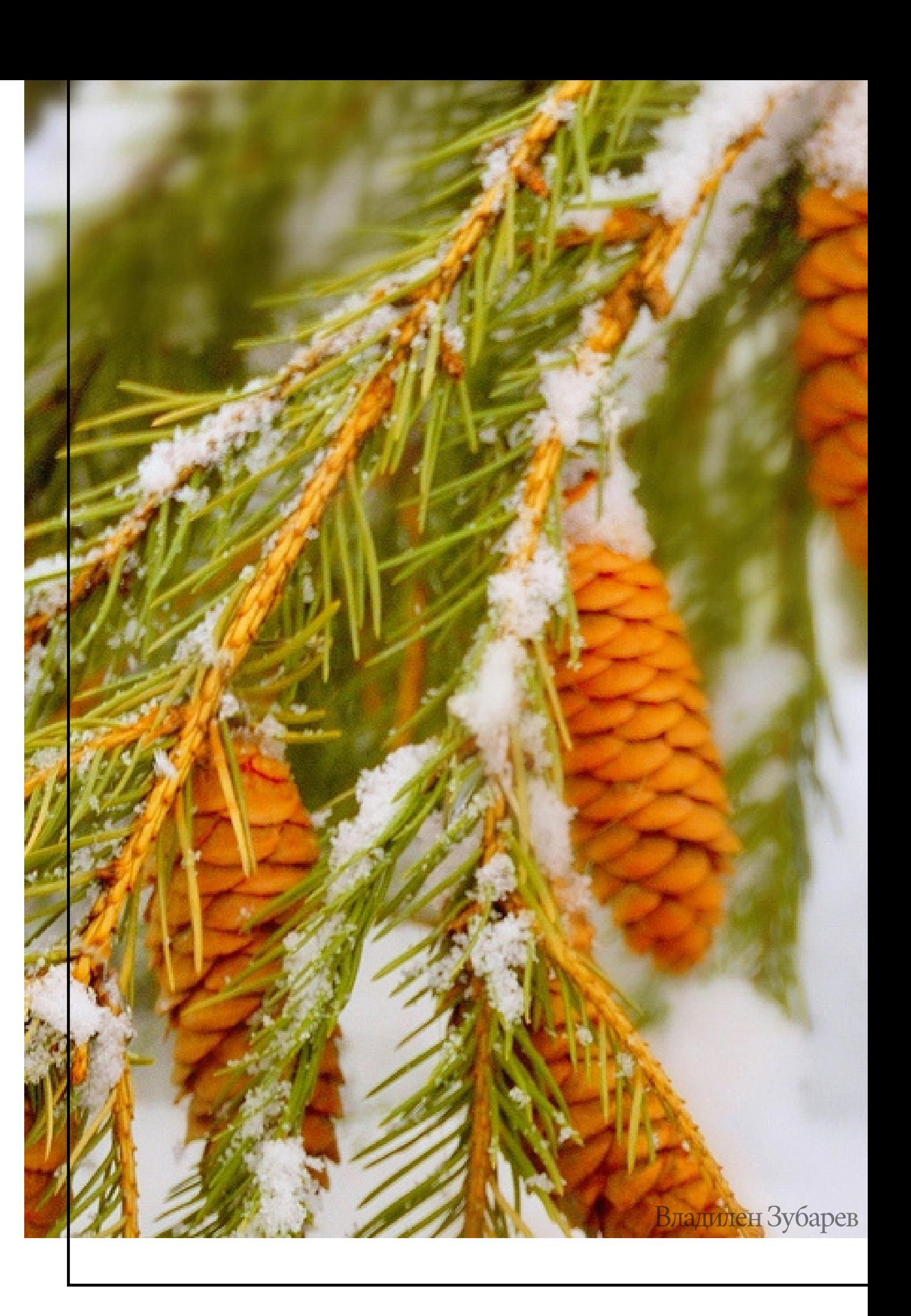

# НАЧАЛО РАССЕИВАНИЯ ПЛОДОВ И СЕМЯН

Наступает когда полностью созревшие плоды можно видеть на растениях, на земле и в воздухе. Созревшие плоды (семена) уже приняли окраску, характерную для вида. Сочные плоды стали мягкими.

Опавшие плоды не должны иметь следов повреждения болезнями или вредителями.

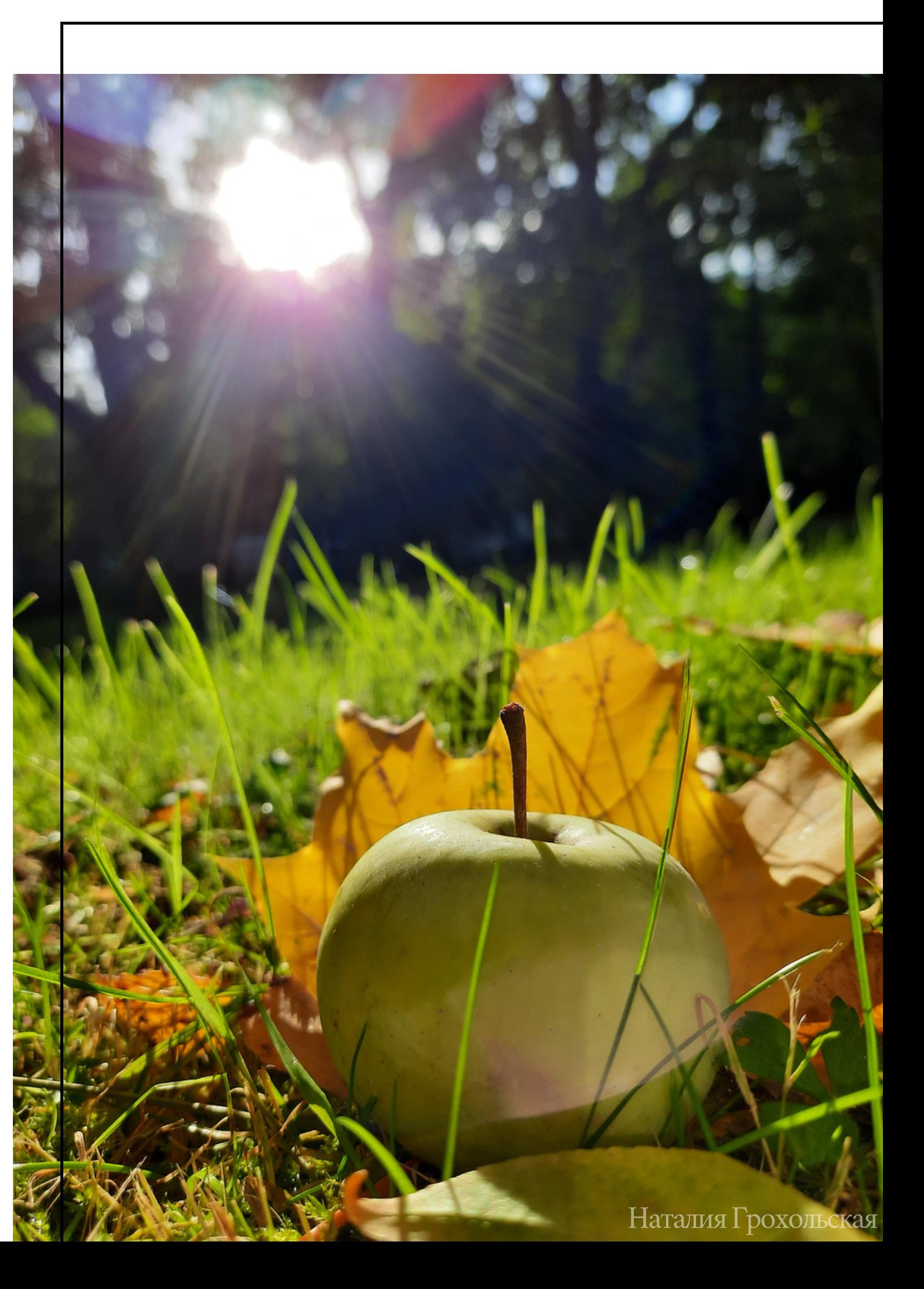

плодоношение

# MACCOBOE РАССЕИВАНИЕ ПЛОДОВ И СЕМЯН

Наступает, когда регистрируется массовое появление плодов, семян на земле (или снегу). Опадение плодов или семян часто происходит при сильном ветре или дожде, у некоторых видов может регистрироваться до нескольких раз в сезон.

При первой регистрации фазы опавшие плоды должны быть зрелыми и не поврежденными болезнью или вредителями.

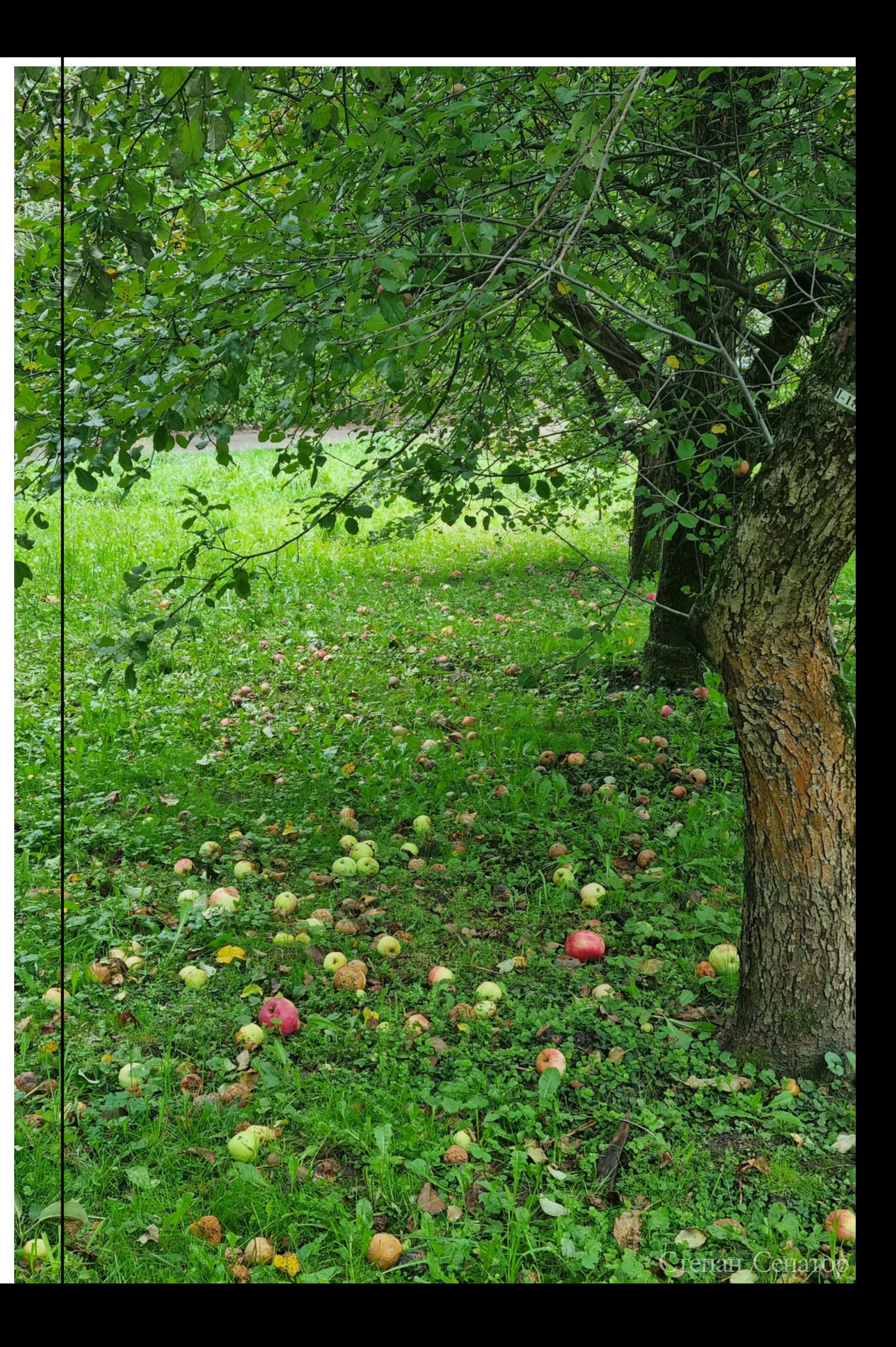

плодоношение

# ОКОНЧАНИЕ РАССЕИВАНИЯ ПЛОДОВ И СЕМЯН

Отмечается, когда на растениях уже нет плодов и семян.

Единичные сохранившиеся плоды в расчёт не принимаются.

![](_page_13_Picture_4.jpeg)

# НАЧАЛО ОСЕННЕГО ОКРАШИВАНИЯ ЛИСТЬЕВ

Наступает, когда у 10% растений по-осеннему раскрашены листья (или хвоя) или отдельные ветви. Листья или ветка окрашены полностью. Под деревом есть единичные опавшие окрашенные листья.

Не следует учитывать болезненное изменение окраски листвы.

![](_page_14_Picture_4.jpeg)

# MACCOBOE ИЗМЕНЕНИЕ ОКРАСКИ ЛИСТЬЕВ

Наступает, когда более 50% растений одного вида на маршруте полностью изменили окраску листьев. Фаза завершается, когда почти вся листва приобрела осеннюю окраску, характерную для того или иного вида.

У сосны, например, внутренняя часть кроны становится совсем желтой, как бы подпаленной.

![](_page_15_Picture_4.jpeg)

# ПОЛНОЕ ИЗМЕНЕНИЕ ОКРАСКИ ЛИСТЬЕВ

Наступает, когда более 90% листьев окрасились в осенние тона.

Единичные особи с остатками зеленой листвы в расчет не принимаются!

![](_page_16_Picture_4.jpeg)

# НАЧАЛО ЛИСТОПАДА

Наступает, когда по-осеннему окрашенные листья или хвоя появляются под деревьями вне зависимости от наличия ветра.

Следует отличать от летнего листопада, когда листья опадают окрашенными в результате высоких температур и недостатка влаги, повреждения вредителями и болезнью.

![](_page_17_Picture_4.jpeg)

# MACCOBOE ОПАДЕНИЕ ЛИСТЬЕВ ИЛИ ХВОИ

Наступает, когда более 50% экземпляров растений на маршруте сбросили листья. Лес выглядит наполовину "голым".

Будьте внимательны! Часто этот период бывает краткосрочным.

![](_page_18_Picture_4.jpeg)

# КОНЕЦ ЛИСТОПАДА ИЛИ ХВОЕПАДА

Наступает, когда более 90% деревьев сбросили листья.

Небольшое количество листьев в кроне (чаще на вершинах), как и отдельные экземпляры с небольшим количеством листьев, во внимание не принимаются.

![](_page_19_Picture_4.jpeg)

# ПОДГОТОВКА И ПРОВЕДЕНИЕ НАБЛЮДЕНИЙ

Урок 2. Подготовка и практика

![](_page_20_Picture_0.jpeg)

## **Определитесь с объектом наблюдения.**

## **Выберите участок или продумайте маршрут.**

Изучите литературные источники и узнайте, какие виды растений произрастают в вашем регионе. Выберите тот вид, за которым именно вам интереснее всего проводить наблюдения. Проводя наблюдения, следуйте инструкции.

Используйте карты и изучите окружающую местность. Заранее выберите место, где встречается выбранный вами вид растения. Лучше, если это место будет располагаться рядом с домом, школой или на маршруте, по которому вы походите несколько раз в неделю. Отдавайте предпочтение участкам, на которых деревья растут группой (5–10 шт.).

# ЭТАПЫ ПОДГОТОВКИ

![](_page_21_Picture_6.jpeg)

- школьная территория
- дворовая территория
- парк
- сад
- лес
- сквер
- приусадебный участок

Местом ведения наблюдения могут быть:

**Перед началом ведения наблюдений [ознакомьтесь](https://fenolog.rgo.ru/page/pravila-bezopasnogo-vedeniya-polevyh-issledovaniy) с правилами безопасного проведения полевых работ!**

# ГДЕ ПРОВОДИТЬ НАБЛЮДЕНИЯ?

![](_page_22_Picture_11.jpeg)

# КАКИЕ ВИДЫ ДЕРЕВЬЕВ ВЫБРАТЬ?

- береза (пушистая или повислая)
- тополь дрожащий
- липа (сердцелистная или амурская)
- дуб черешчатый
- клен остролистный
- каштан конский
- лиственница (европейская и сибирская)

Отдавайте предпочтения широко распространенным и легко узнаваемым видам растений, например:

Вы можете выбрать любой вид деревьев из списка **растений, [рекомендованных](https://fenolog.rgo.ru/page/vidy-rasteniy-rekomenduemye-dlya-nablyudeniy) для наблюдений**.

![](_page_23_Picture_10.jpeg)

# КАКОЕ ДЕРЕВО ЛУЧШЕ ВЫБРАТЬ?

Выбирайте средневозрастные деревья с диаметром ствола не менее 20 см. Это не должны быть молодые и активно растущие растения, но не подойдут и старые, повреждённые болезнями или вредителями, трутовиками и другими фитофагами, с усыхающими вершинами или ветвями.

Отдавайте предпочтение здоровым деревьям с минимальными повреждениями (без зарубок и других механических повреждений, следов деятельности животных, влияния человека и т. д.).

соргий Акимо

# ДЕРЕВЬЯ, ПРОИЗРАСТАЮЩИЕ В РАЗНЫХ ЭКОЛОГИЧЕСКИХ УСЛОВИЯХ

- освещенность (солнечная сторона и теневая)
- влажность (увлажненное или заболоченное место и засушливое или пригорок)
- удаленность от дороги (рядом с большой дорогой и в глубине парка)
- кислотность субстрата (хвойный лес и засоленный луг)
- свой вариант

Чтобы проанализировать ваши наблюдения не достаточно выбрать 1 подходящее дерево. Вам потребуется найти от 4 до 6 деревьев одного вида.

Выбирайте деревья так, чтобы половина из них (от 2 до 3 растений) произрастала в местах с одной интенсивностью тех или иных экологических факторов (живой и неживой природы, антропогенных), а оставшаяся часть — с другой.

В качестве различных экологических условий можно выбрать:

Достаточно выбрать 1 параметр экологических условий из списка.

![](_page_25_Picture_10.jpeg)

## **ПРОВОДИТЕ НАБЛЮДЕНИЯ РЕГУЛЯРНО**

![](_page_26_Picture_4.jpeg)

Проводите наблюдения 2-3 раза в неделю в период рассеивания плодов и 1 раз в неделю во время листопада. Предпочтительнее проводить наблюдения во второй половине суток. Вносить на сайт нужно только те наблюдения, когда вы наблюдали изменения (например, при предыдущем наблюдении вы отметили начало листопада, а сегодня — массовый листопад).

![](_page_26_Picture_6.jpeg)

Иногда бывает неясно, наступила ли та или иная фаза или нет, — в этом случае можно сходить к дереву несколько раз и затем выбрать дату, в которой фенологическая фаза наиболее очевидна. Не забывайте фотографировать деревья в момент наблюдений.

## **ЧТО ВЗЯТЬ С СОБОЙ?**

![](_page_26_Picture_330.jpeg)

Берите с собой телефон с камерой, используйте мобильную версию сайта проекта "Окружающий мир" или не забудьте взять блокнот с ручкой (чтобы фиксировать наблюдения в местах, где существуют проблемы с доступом к сети Интернет). Наблюдения можно сразу заносить на сайт, но если вы планируете сделать это позже, обязательно запомните или запишите дату наблюдения за деревом.

Анна Козлова

Для всех наблюдаемых фенофаз и феноявлений зафиксируйте точную дату (или запишите ее в блокнот или телефон, чтобы потом точно указать при внесении наблюдения на портал проекта "Окружающий мир ").

Если у вас нет уверенности, что перед вами именно это феноявление, то можно наблюдать за деревом несколько дней подряд и сравнивать наблюдения, чтобы как можно точнее определить феноявление.

Для каждого наблюдения делайте фотоподтверждение.

# КАКИЕ ДАННЫЕ НЕОБХОДИМО РЕГИСТРИРОВАТЬ?

## **ФЕНОФАЗА, ФЕНОЯВЛЕНИЕ, ДАТА, ФОТОГРАФИЯ**

![](_page_27_Picture_5.jpeg)

Всякий раз, когда вы вносите наблюдение на портал проекта "Окружающий мир " , вам нужно будет указывать его координаты. Поэтому стоит в момент первого наблюдения узнать точное местоположение дерева, чтобы потом ввести нужные данные (можно сделать это, например, используя карты на телефоне).

# ЗАФИКСИРУЙТЕ И ОПИШИТЕ МЕСТОНАБЛЮДЕНИЯ

## ОПИШИТЕ МЕСТО НАБЛЮДЕНИЯ

![](_page_28_Picture_5.jpeg)

Например: Это лесная опушка или склон горы? Может, это садовый участок? А как выглядит место наблюдения? Что находится вокруг? Это дополнительная информация, которую можно зафиксировать в свободном виде.

## КООРДИНАТЫ МЕСТА НАБЛЮДЕНИЯ

![](_page_28_Picture_2.jpeg)

![](_page_28_Picture_7.jpeg)

Если вы выбрали повышенный уровень сложности, вам потребуется провести еще 5 дополнительных наблюдений за гидрометеорологическими явлениями. Отмечайте наступление явлений из списка (на следующих слайдах) для одной точки (расположенной в радиусе до 1 км) от места, где растут деревья, выбранные вами для наблюдений.

Если вы не смогли отметить какое-либо из дополнительных явлений — не расстраивайтесь. Просто исключите его из анализа.

Гидрометеорологические явления отмечаются однократно каждым из наблюдателей и также добавляются на портал проекта.

Дополнительно: гидрометеорологические явления

# ГИДРОМЕТЕОРОЛОГИЧЕСКИЕ НАБЛЮДЕНИЯ

![](_page_29_Picture_5.jpeg)

Дополнительно: гидрометеорологические явления

## **Первыйзаморозокввоздухе(осенний)**

Отмечается первая дата во втором полугодии, когда ночью температура воздуха опускается до 0 °С и ниже.

## **Первыйзаморозокнапочве(осенний)**

Первый иней, первый иней на почве; первый лёд на лужах ивмелкихводоемах.Этоперваядата вовторомполугодии, когда происходит понижение температуры воздуха до  $0^{\circ}C$ и ниже, появляется иней на почве и растениях.

## **Первыйснегопад(первыеснежныеосадки)**

Дата, когда во втором полугодии впервые пошел снег, при этом сплошной покров может не образоваться.

![](_page_30_Picture_7.jpeg)

## • Образование устойчивого снежного покрова

Дата, когда на поверхности почвы или льда в результате снегопадов сформировался снежный покров, который лежит не менее месяца. Перерыву (то есть таянию снега) в 1 день должно предшествовать залегание покрова на протяжении не менее 5 дней, а перерыву 2-3 дня — не менее 10 дней.

## • Первый ледостав на водоеме или водотоке (образование первого сплошного льда).

Дата, когда в утренние часы после ночного заморозка реки, озера, пруды и водохранилица впервые покрылись тонким неподвижным и сплошным льдом на всей поверхности водоема. Позднее лед может растаять. Если он больше не растаял, то эта дата будет датой окончательного ледостава. На дату появления льда могут влиять размер водоема (глубина, объем водной массы), особенности течения и т. д.

![](_page_31_Picture_5.jpeg)

![](_page_32_Picture_0.jpeg)

# КАК РАБОТАТЬ С ПОРТАЛОМ "ОКРУЖАЮЩИЙ МИР"

Урок 3. Практика

Юрий Притиск

![](_page_33_Picture_1.jpeg)

## Русское географическое общество «Окружающий мир»

Проект включает два направления развития гражданской науки: наблюдения за сезонными изменениями природы и сбор полевых материалов для исследований.

Оба направления помогают учёным расширить базу данных и в дальнейшем достичь новых успехов в своих исследованиях. Добровольцу проект не только даёт возможность лично пообщаться с учёными, но и позволяет стать частью увлекательных наблюдений за окружающей природой

ПОДРОБНЕЕ →

![](_page_33_Picture_6.jpeg)

Фенология - наука о сезонных явлениях приро сроках их наступления и причина сроки. Суть фенологических наблюдений состоит в том, обы следить за ходом сезонных явлений, фиксировать ологические фазы и записывать даты их ступления. Стать исследователем природы может

Методика

СБОР ПОЛЕВЫХ МАТЕРИАЛОВ ДЛЯ<br>ИССЛЕДОВАНИЙ

Добавить наблюдение

Список заявок Заявка на исслелования

![](_page_33_Picture_10.jpeg)

![](_page_33_Picture_15.jpeg)

### Пароль

**ВОЙТИ** 

**ЗАРЕГИСТРИРОВАТЬСЯ** 

# РЕГИСТРАЦИЯ НА ПОРТАЛЕ РГО

![](_page_33_Picture_22.jpeg)

## Перейдите на портал проекта "Окружающий мир"

## fenolog.rgo.ru

Введите пароль, который пришел Вам на e-mail

# КАК ВНОСИТЬ НАБЛЮДЕНИЯ?

Чтобы добавить наблюдение, нажмите на кнопку "Добавить новое наблюдение".

Каждое наблюдение нужно вносить отдельно: вы можете сделать это во время самого наблюдения (через мобильную версию сайта) или позже.

Для каждого дерева фиксировать нужно только значимые фенологические изменения, описанные в инструкции. Наблюдения "без изменений" вносить не нужно.

# ПОРТАЛ ПРОЕКТА "ОКРУЖАЮЩИЙ МИР"

![](_page_34_Picture_5.jpeg)

## fenolog.rgo.ru

![](_page_34_Picture_7.jpeg)

![](_page_35_Picture_1.jpeg)

## Русское географическое общество «Окружающий мир»

Проект включает два направления развития гражданской науки: наблюдения за сезонными изменениями природы и сбор полевых материалов для исследований.

Оба направления помогают учёным расширить базу данных и в дальнейшем достичь новых успехов в своих исследованиях. Добровольцу проект не только даёт возможность лично пообщаться с учёными, но и позволяет стать частью увлекательных наблюдений за окружающей природой.

ПОДРОБНЕЕ →

![](_page_35_Figure_6.jpeg)

![](_page_35_Picture_7.jpeg)

О ПРОЕКТЕ НАБЛЮДЕНИЯ СБОР МАТЕРИАЛОВ МЕТОДИКА АКЦИИ И КОНКУРСЫ ПУБЛИКАЦИИ  $Q$ 

Заполните все поля в форме и нажмите "Сохранить". Ваше наблюдение отобразится после модерации.

![](_page_35_Picture_11.jpeg)

### Программа наблюдений / мероприятие

- Не указано -

Если вы проводите ваши наблюдения в рамках какой-либо централизованной программы или мероприятия – выберите ее в этом списке. В ином случае - оставьте поле пустым.

### Постоянная точка наблюдения

- Не указано -

пройдя по этой ссылке.

ИЛИ

Координаты наблюдения

## Нажмите на кнопку "Добавить новое наблюдение".

![](_page_35_Picture_21.jpeg)

Viktoriya.Grudinskaya@rgo.ru

Добавить наблюдение

Выберите одну из ваших постоянных точек наблюдения. Создать и изменить их вы можете на странице вашего профиля или

# ЗАПОЛНИТЕ АНКЕТУ НАБЛЮДЕНИЯ

- Программа наблюдений / мероприятие выбирайте "Не указано".
- Отметьте точку на карте или введите координаты. Чтобы не дублировать координаты дерева каждый раз, вы можете создать в Личном кабинете <u>"Постоянную точку наблюдения"</u> и использовать ее для одного и того же дерева в разное время наблюдений.
- Характеристика местообитания рекомендуем выполнять по следующей схеме (первый пункт - обязательно, остальные по возможности):

1) GPS координаты;

2) ориентирование по сторонам горизонта;

3) расстояние до точек привязки;

4) географическое положение (область, район, пункт);

5) положение местообитания относительно крупных элементов рельефа (водораздел, центральный водораздел, пойма, стык террас и поймы);

6) основные черты рельефа поверхности;

7) почва.

### Программа наблюдений / мероприятие

Плоды науки

Если вы проводите ваши наблюдения в рамках какой-либо централизованной программы или мероприятия - выберите ее в этом списке. В ином случае - оставьте поле пустым

### Постоянная точка наблюдения

- Не указано -

Выберите одну из ваших постоянных точек наблюдения. Создать и изменить их вы можете на странице вашего профиля или пройдя по этой ссылке.

### ИЛИ

### Координаты наблюдения

![](_page_36_Figure_19.jpeg)

инаты наблюдения на карте, если вы наблюдали фенологическое явление не на одной из постоянных обавив постоянную точку наблюдения, вы сможете выбирать ее из выпадающего списка без необходимости каждый. казывать координать

### Характеристика места наблюдения

Дайте краткую характеристику места наблюдения (природные условия, положение в рельефе, растительное сообщество и

# ЗАПОЛНИТЕ АНКЕТУ НАБЛЮДЕНИЯ

Дата наблюдения — убедитесь, что выбрана та дата, когда вы проводили наблюдение.

Тип явления — выберите "Фенология растений", и далее фенологическую фазу из выпадающего списка. Если вы не нашли наблюдаемый вами вид в списке, выберите в качестве типа явления "Дополнительные наблюдения" и запишите вид и феноназу в графу "Описание явления".

В графе "Вид" выберите то растение, за которым вы проводили наблюдение.

Для регистрации дополнительных гидрометеорологических наблюдений выбирайте соответствующий "Тип явления" и далее само явление из выпадающего списка.

Описание явления - по возможности, укажите какие-либо особенности объекта наблюдения (например, поражение насекомыми и т.п.).

### Тип явления

 $\Phi$ er

Укажите тип наблюдаемого явления. Если вы не нашли наблюдаемый вид или явление в списке, выберите "Дополнительные наблюдения

### Описание явления

Укажите дополнительную информацию о явлении – например, название реки, если вы наблюдаете начало ледохода, или название наблюдаемого объекта, если в графе "Тип явления" вы указали "Дополнительные наблюдения"

### Дата наблюдения

17.08.2023

Укажите дату, когда производилось наблюдение. Например: 17.08.2023

![](_page_37_Picture_64.jpeg)

# ЗАГРУЗИТЕ ФОТОГРАФИИ

В открывшемся окошке прикрепите фотографии того растения или гидрометеорологического явления, для которого вы указываете данные.

Изображение должно быть четким, объект наблюдения, по возможности, хорошо освещен и легко узнаваем. Приветствуется загрузка нескольких фотографий, фиксирующих объект наблюдения с разных ракурсов (например, общий вид растения, отдельный лист, ветка).

## Каждое наблюдение должно сопровождаться фотографией:

без фотографий ученые не смогут их проверить и определить, правильно ли вы определили вид растения, фенологическую фазу или явление.

### Фотографии<sup>.</sup>

грузите фотографии наблюдаемого явления. Изображение должно быть чётким, а объект на фото, по возможності .<br>«Орошо освещён и легко определяем. Приветствуется загрузка нескольких фотографий, сделанных с разных ракурсов Фотографии будут показаны другим участникам и могут быть использованы в иллюстративных целя:

### Добавить новый файл

Выберите файл Файл не выбран

![](_page_38_Picture_10.jpeg)

![](_page_38_Picture_11.jpeg)

# КАК ПРОАНАЛИЗИРОВАТЬ ПОЛУЧЕННЫЕ ДАННЫЕ?

Урок 4. Анализ данных

![](_page_39_Picture_0.jpeg)

## **ОБЪЕДИНИМ ДАННЫЕ**

Для того, чтобы провести дальнейшие расчеты и анализ, полученных нами данных, нам нужно собрать все наши записи воедино. Для этого предлагаем внести все даты фенологических явлений, которые нам удалось зарегистрировать, в одну [таблицу](https://disk.yandex.ru/d/LtZQtAG98GwjFw). Работайте с таблицей в режиме онлайн или распечатайте PDF версию и вносите данные и расчеты от руки. Если у вас есть вопросы по заполнению таблицы, ознакомьтесь с примером или напишите нам на почту **fenolog@rgo.ru**.

**Важно!** Используйте данные тех наблюдений, которые прошли модерацию и не содержат ошибок.

## **ВЫЧИСЛИМ НОМЕР ДНЯ В ГОДУ**

Для того, чтобы провести дальнейшие вычисления, нам потребуется складывать и вычитать даты наступления разных фенологических фаз. А как нам сложить 18 октября и 2 ноября? Задачка.

Чтобы нам было проще проводить подобные расчеты, предлагаем для каждой даты определить номер дня в году начиная с 1 января.

Например: января — 1 января — 31 февраля — 32 ноября — 305 (или 306 в високосный год) декабря — 365 (или 366 в високосный год)

Теперь для каждой даты в вашей таблице вычислите соответствующий ей номер дня в году и запишите в соответствующей ячейке. Теперь нам будет гораздо проще проводить расчеты!

![](_page_40_Picture_8.jpeg)

## **ЗАПОЛНИМ ПРОБЕЛЫ**

Если вам не удалось зафиксировать массовое рассеивание плодов, массовое изменение окраски листьев или массовый листопад для одного из деревьев, не печальтесь! Мы можем постараться заполнить этот пробел, но только в том случае, если две соседние даты вы все же смогли зарегистрировать.

### **Например:**

Мы отметили начало листопада (явление №1) и окончание (явление №3), а массовый листопад (явление №2) — пропустили.

В этом случае мы можем вычислить примерную дату наступления фенологического явления №2. Для этого посчитаем среднее арифметическое для номера дня в году для явления №1 и явления №3, и разделим получившееся значение на 2. Получившееся число и будет приблизительным номером дня в году, когда наступило фенологическое явление №2 для данного дерева.

**Будьте внимательны!** Расчеты используются только для заполнения пробелов в таблице, на портал вносить получившееся значение не нужно!

## **ПЕРЕХОДИМ К РАСЧЕТАМ!**

![](_page_41_Picture_7.jpeg)

Теперь нам необходимо вычислить среднее арифметическое для каждой фенологической даты. Для этого для всех деревьев сложим значения номера дня в году, когда мы отметили наступление фенологического явления, и разделим на количество деревьев.

### **Например:**

Мы зарегистрировали наступление фенодаты "Массовый листопад " для 5 деревьев: дерево №1 — 275 день дерево №2 — 276 день дерево №3 — 274 день дерево №4 — 302 день

дерево №5 — 301 день

**Среднее арифметическое для фенодаты "Массового листопад"**

**= (275+276+274+302+301)/5 = 285,6** день в году

Внесите полученное вами значение в соответствующую ячейку. Повторите расчеты для каждой фенодаты. Всего у вас должно получиться 9 значений при условии, что вы зарегистрировали все рекомендованные фенодаты.

Если вам не удалось отметить какие-либо из них или заполнить пробелы (см предыдущий слайд), оставьте ячейку расчетов пустой.

## **ВЫЧИСЛИМ СРЕДНЮЮ ДАТУ НАСТУПЛЕНИЯ ФЕНОЛОГИЧЕСКОГО ЯВЛЕНИЯ**

![](_page_42_Picture_9.jpeg)

На следующем шаге мы проверим, различаются ли средние даты наступления феноявлений для деревьев, произрастающих в разных условиях. Для этого мы посчитаем среднее арифметическое для деревьев из каждой группы отдельно.

## **Например:**

Мы зарегистрировали наступление фенодаты "Конец листопада " для 6 деревьев:

Группа №1 (солнечная сторона): дерево №1 — 307 день дерево №2 — 310 день дерево №3 — 311 день Группа №2 (теневая сторона): дерево №4 — 305 день дерево №5 — 308 день дерево №6 — 301 день

## **Среднее арифметическое для фенодаты "Конец листопада"**

гр. №1 **= (307+310+311)/3 = 309,3** день в году

гр. №2 = **(305+308+301)/3 = 304,7** день в году

Ого! Судя по нашим данным конец листопада у деревьев, растущих в тени, наступает на 4-5 дней раньше! А какой результат получится у вас?

Внесите полученное значение в соответствующую ячейку. Повторите расчеты для каждой фенодаты. Всего у вас должно получиться 18 значений при условии, что вы зарегистрировали все рекомендованные фенодаты.

Если вам не удалось отметить какие-либо из них или заполнить пробелы, оставьте ячейку расчетов пустой.

![](_page_43_Picture_11.jpeg)

## **ИЗУЧИМ РАЗЛИЧИЯ В СРЕДНИХ ДАТАХ НАСТУПЛЕНИЯ ФЕНОЛОГИЧЕСКИХ ЯВЛЕНИЙ ДЛЯ ДЕРЕВЬЕВ, ПРОИЗРАСТАЮЩИХ В РАЗНЫХ ЭКОЛОГИЧЕСКИХ УСЛОВИЯХ**

![](_page_43_Picture_12.jpeg)

Межфазный период — это временной интервал между определенными фенодатами. Чтобы его вычислить, нам необходимо обратить внимание на значения номера дня в году для каждых трех фенологических явлений в пределах одной фенофазы (отдельно для плодоношения семян, окрашивания листьев и листопада). Для каждой фенологической фазы вы определили 3 даты наступления феноявлений: начало, массовое явление и окончание. Все, что нам необходимо, что сравнить их по парам (соседние явления) и вычесть из большего меньшее.

### **Например:**

Для дерева №1 мы зарегистрировали следующие явления для фазы "Плодоношение":

Начало рассеивания плодов и семян — 254 день

Массовое рассеивание плодов и семян — 272 день

Окончание рассеивания плодов и семян — 280 день

### **Межфазный период (начало-массовое)**

 $= 272 - 254 = 18$  дней

### **Межфазный период (массовое - окончание)**

 $= 280 - 272 = 8$  дней

Внесите полученные значение в соответствующие ячейки. Повторите расчеты для каждого дерева. Всего у вас должно получиться 6 значений для каждого дерева при условии, что вы зарегистрировали все рекомендованные фенодаты.

Если вам не удалось отметить какие-либо из них или заполнить пробелы, оставьте ячейку расчетов пустой.

- 
- 
- 
- 

## **ВЫЧИСЛИМ МЕЖФАЗНЫЙ ПЕРИОД**

![](_page_44_Picture_18.jpeg)

Теперь пришло время проверить, различается ли среднее значение межфазного периода для деревьев, произрастающих в разных экологических условиях. Межфазные периоды для каждого дерева мы вычислили на предыдущем шаге. Теперь нам нужно вычислить среднее арифметическое. Для этого мы суммируем значения межфазных периодов для одних и тех же пар явлений, и разделим полученное значение на количество деревьев в каждой группе.

### **Например:**

Мы рассчитали межфазный период для фенофазы "Листопад " (начало-массовый) для двух групп деревьев:

Группа №1 (условия повышенной влажности): дерево №1 — 12 дней дерево №2 — 14 дней дерево №3 — 10 дней Группа №2 (засушливое место): дерево №4 — 7 дней дерево №5 — 8 дней

## **Средний межфазный период "Листопад" (начало-массовый)**

гр. №1 =  $(12+14+10) / 3 = 12$  дней гр. №2 =  $(7+8) / 2 = 7,5$  дней

Судя по нашим данным массовый листопад у деревьев, растущих в засушливых условиях, наступает на 4,5 дня раньше! А какой результат получится у вас?

Внесите полученные значение в соответствующую ячейку. Повторите расчеты для каждого дерева. Всего у вас должно получиться 12 значений для каждого дерева при условии, что вы зарегистрировали все рекомендованные фенодаты.

Если вам не удалось отметить какие-либо из них или заполнить пробелы, оставьте ячейку расчетов пустой.

## **ИЗУЧИМ РАЗЛИЧИЯ В СРЕДНИХ ЗНАЧЕНИЯХ МЕЖФАЗНОГО ПЕРИОДА ДЛЯ ДЕРЕВЬЕВ, ПРОИЗРАСТАЮЩИХ В РАЗНЫХ ЭКОЛОГИЧЕКИХ УСЛОВИЯХ**

![](_page_45_Picture_10.jpeg)

## ДОПОЛНИТЕЛЬНО. ГИДРОМЕТЕОРОЛОГИЧЕСКИЕ НАБЛЮДЕНИЯ

Если вы выбрали повышенный уровень сложности, то самостоятельно проанализируйте, есть ли связь между средними даты наступления фенологических фаз с теми дополнительными явлениями, которые вам удалось зафиксировать.

Оцените, через сколько дней, после первых заморозков, ледостава, выпадения первого снега или формирования устойчивого снежного покрова наступала смена фенологических фаз и явлений. Какие феноявления вы регистрировали в каждом из случаев?

После каких отмеченных гидрометеорологических явлений не происходило изменений в течении 7-10 дней?

Опишите ваши предположения в свободной форме и включите в файл с выводами.

![](_page_46_Picture_5.jpeg)

- Перечислите средние даты наступления отмеченных вами фенологических фаз и явлений.
- Есть ли отличия в сроках наступлении фенологических явлений у деревьев, растущих в разных условиях (указать условия)? Если да, то опишите характер этих отличий.
- Сколько продлился средний межфазный период для каждой пары фенологических явлений?
- Есть ли отличия в межфазных периодах для деревьев, произрастающих в разных условиях?Какой период был самым длительным, а какой коротким? Как вы думаете, почему?
- Дополнительно. Как вы считаете, связаны ли отмеченные вами гидрометеорологические явления с наступлением тех или иных фенологических фаз и явлений у растений? Опишите взаимосвязь при наличии.

# ДЕЛАЕМ ВЫВОДЫ

# В ВЫВОДАХ ПОСТАРАЙТЕСЬ ДАТЬ ОТВЕТЫ НА СЛЕДУЮЩИЕ ВОПРОСЫ:

![](_page_47_Picture_7.jpeg)

# <span id="page-48-0"></span>ОТПРАВЛЯЕМ РЕЗУЛЬТАТ НАПРОВЕРКУ

- таблицу наблюдений (скан, фото, документ doc, docx, xlsx, pdf файл);
- файл с вашими выводами по результатам проведенных наблюдений (скан, фото, документ doc или docx, pdf файл). Объем текста — от 1 стр.

Для этого отправьте письмо на почту **[fenolog@rgo.ru](mailto:fenolog@rgo.ru?subject=%D0%9A%D1%83%D1%80%D1%81)**, указав в теме письма "Осенние явления в жизни деревьев ". К письму приложите следующие файлы:

Направьте полученный вами результат на проверку ученому проекта "Окружающий мир ".

После проверки результатов вы получите заключение и именной сертификат о прохождении курса от проекта "Окружающий мир " Русского географического общества.

**Важно!** Перед отправкой результатов убедитесь, что вы загрузили все наблюдения на портал проекта "Окружающий мир ".

![](_page_48_Picture_7.jpeg)

# ГОТОВО!

Поздравляем, курс завершен!

Теперь дождитесь заключения ученых о вашем исследовании и именного сертификата о прохождении курса.

Для успешного завершения курса вы должны выполнить не менее 75% заданий.

Если у вас возник любой вопрос по теме курса присылайте его нам на почту [fenolog@rgo.ru,](mailto:fenolog@rgo.ru?subject=%D0%9A%D1%83%D1%80%D1%81) указав в теме письма "Осенние явления в жизни растений".

![](_page_49_Picture_5.jpeg)